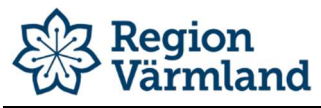

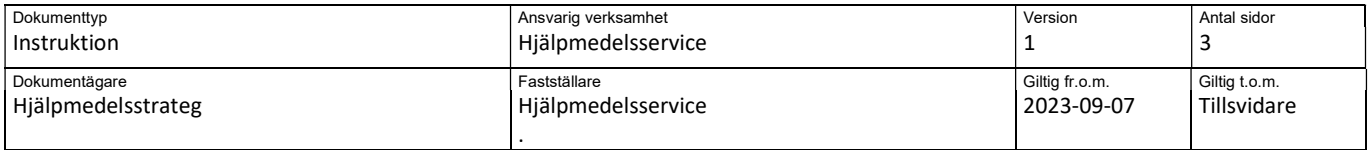

## Visma webSesam instruktion – kommentar på förskrivning

## Kommentar på förskrivning

Den här instruktionen används när en användare behöver skriva en kommentar som hör till en förskrivning. En nödvändig kommentar kan vara exempelvis "HYRA" (för att förtydliga att det inte är en riktlig förskrivning utan endast en hyra) eller ett ID-nummer (när kommuner ID-märker hjälpmedel själva).

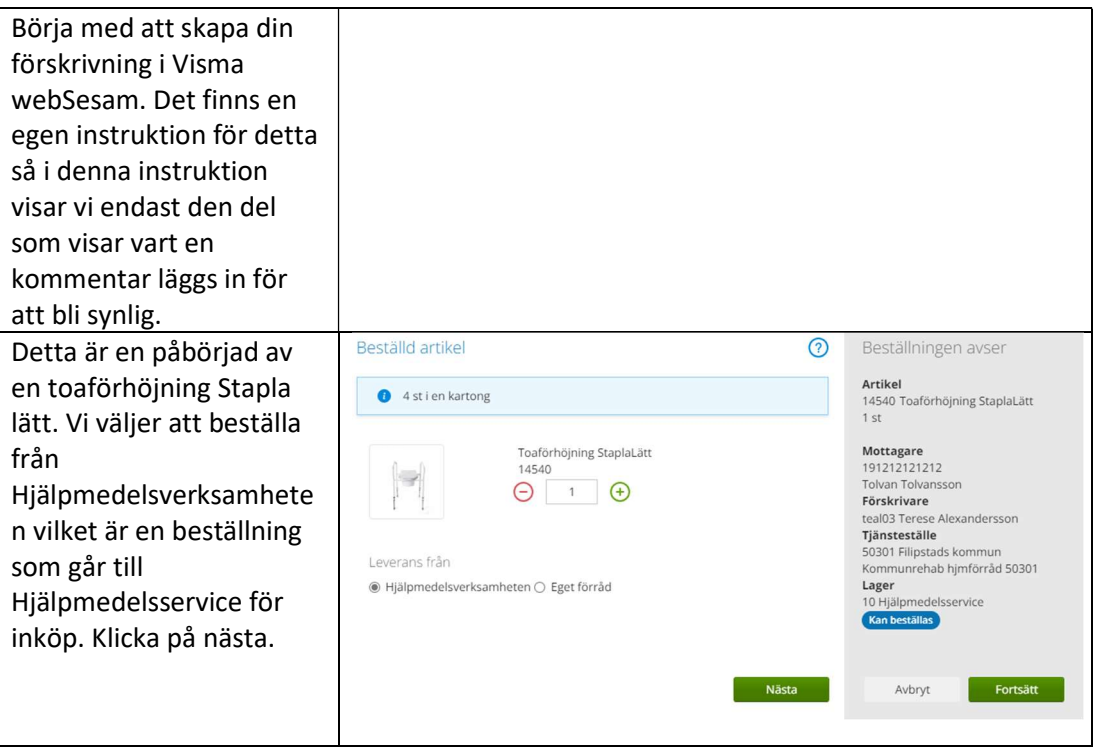

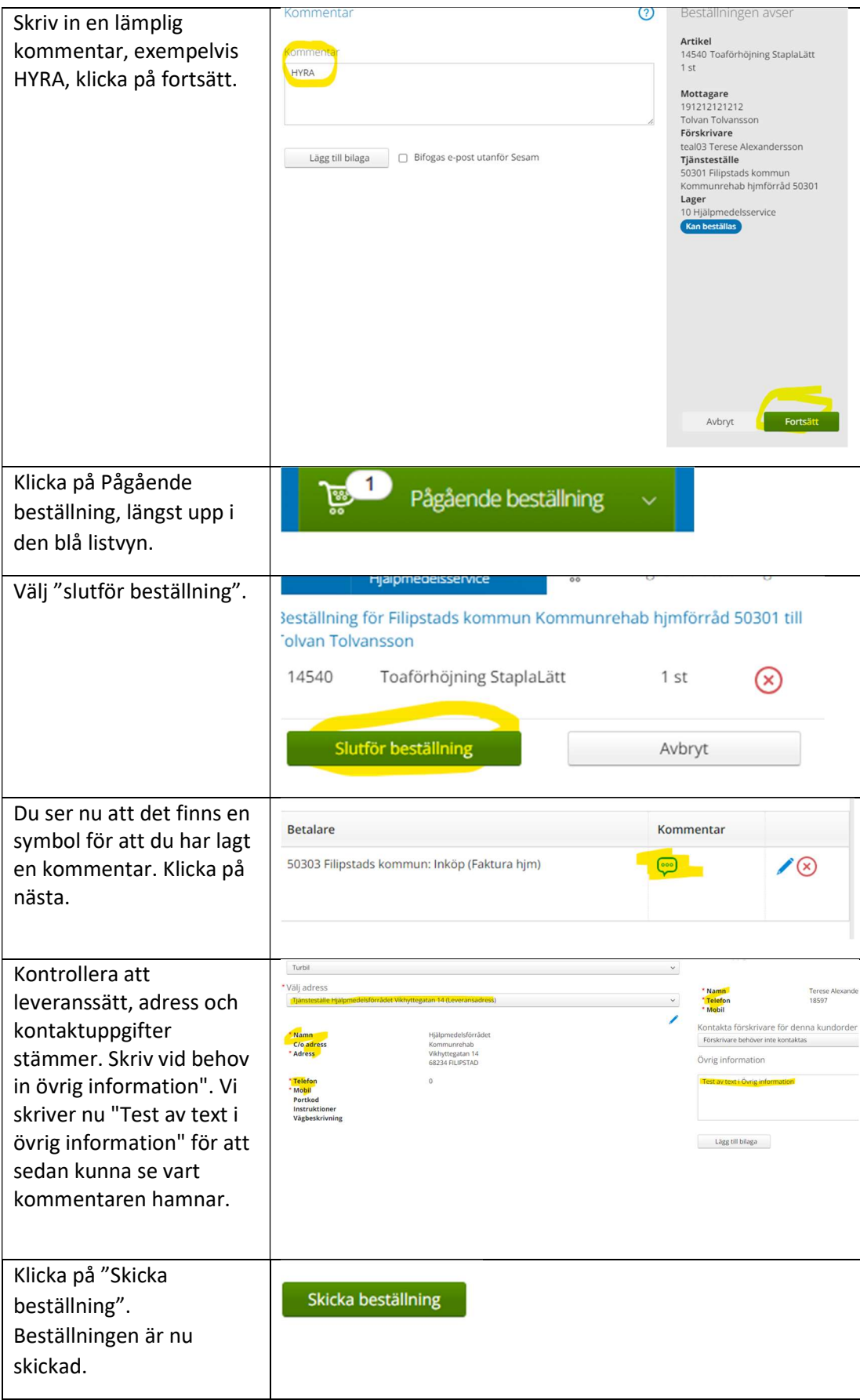

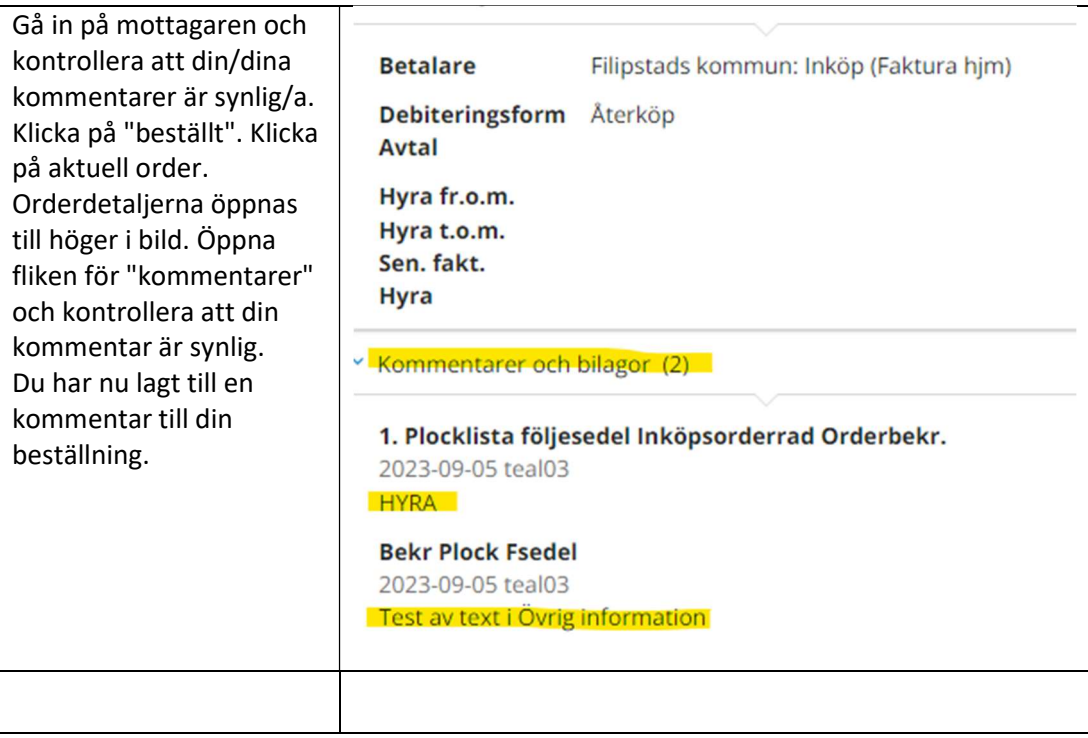